# Exercise EADM Workshop Multilevel Regression

## **Reference**

Schultze, T., & Rakotoarisoa, A. F. (2015). Effects of distance between initial estimates and advice on advice utilization. *Judgment and Decision Making, 10(2)*, 144-171.

# **Details Study 1**

*Task*

60 Trials: Airline distance between European Union capitals

3 Phases: Initial Estimate (IE), Advise Estimate (AE), Final Estimate (FE)

*Independent Variable*

Advise Estimate: -75% to 75% (in steps of 5%) from IE

*Example*

IE: 600km, AD (10%) 660km, FE 630km

*Dependent Variable*

$$
AT = \frac{IE - FE}{IE - AD} = .50
$$

Range of score: restricted between 0 to 1

### **Read in the data**

dataStudy1 = **read.csv**(file="http://journal.sjdm.org/14/141112a/ferni1.csv")

**head**(dataStudy1)

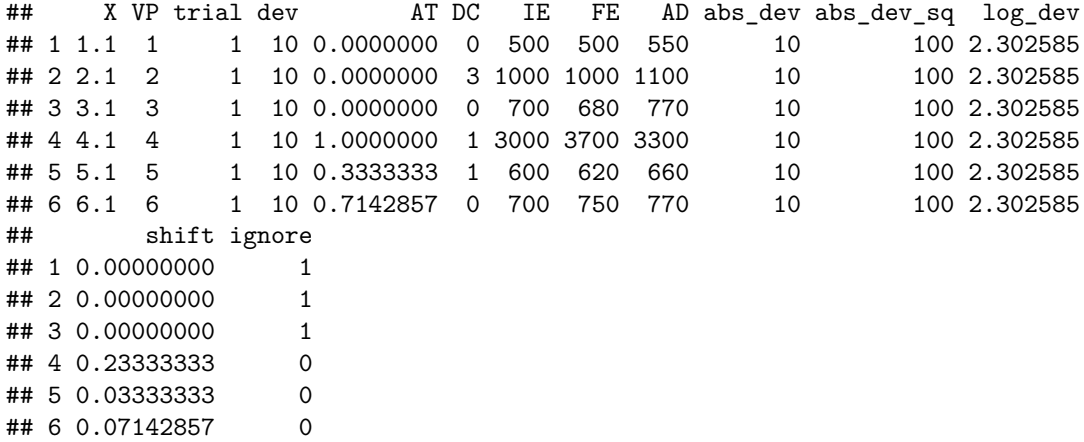

# **Install and Load Libraries**

```
# install.packages("arm")
# install.packages("lattice")
# install.packages("lmerTest")
```

```
library("arm")
library("lattice")
library("lmerTest")
```
# **Three Proposed Models**

*Linear model*

$$
AT = (\beta_{00} + u_{0j}) + (\beta_{01} + u_{1j}) \times PAE_{ij} + e_{ij}
$$

**curve**(0+.009\*x,0,100,xlab="PAE",ylab="AT")

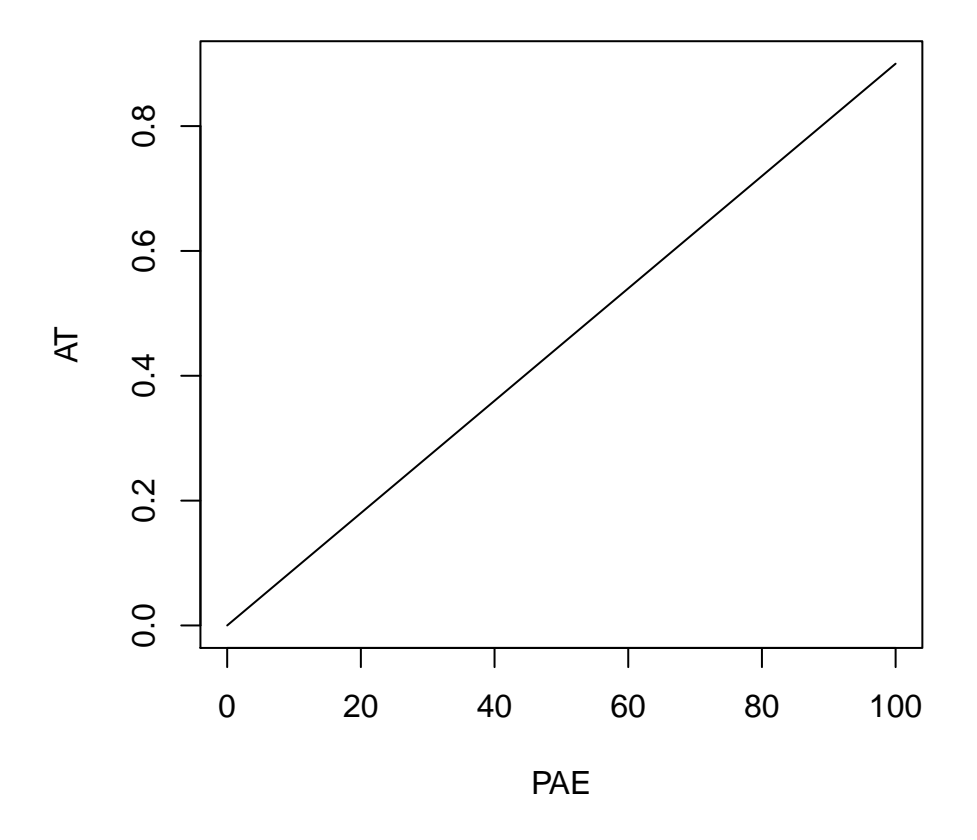

**curve**(1-.009\*x,0,100,xlab="PAE",ylab="AT")

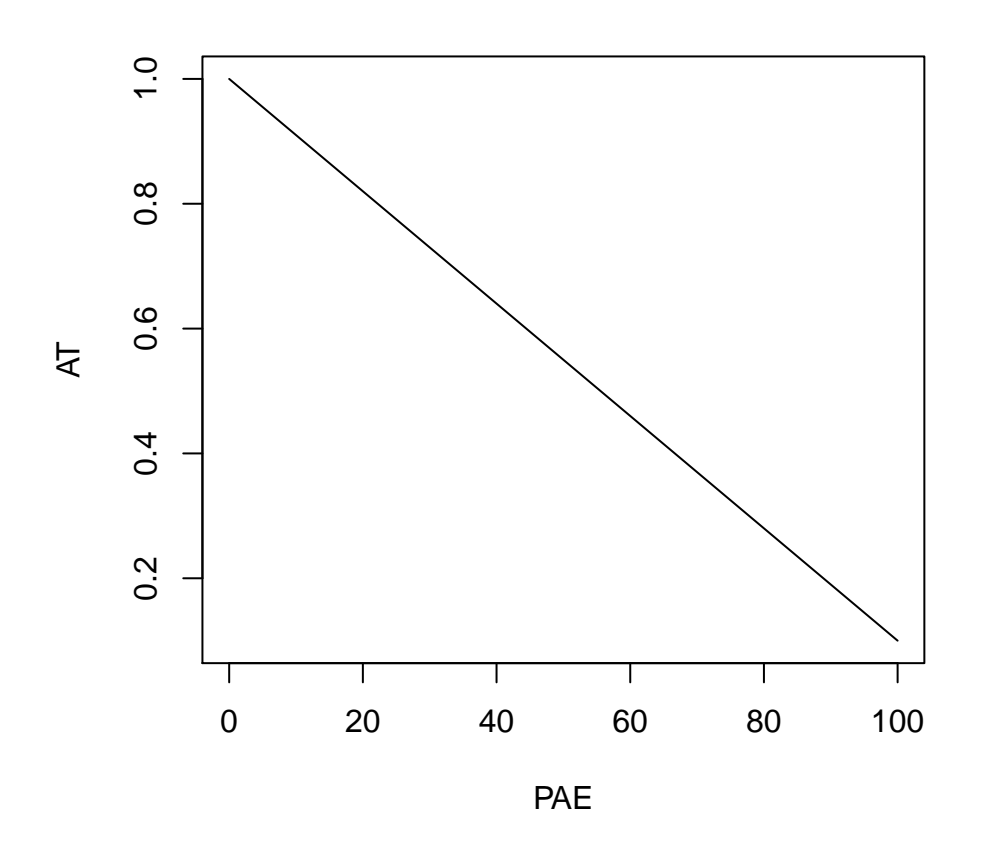

*Log-model*

$$
AT = (\beta_{00} + u_{0j}) + (\beta_{01} + u_{1j}) \times PAE_{ij} + (\beta_{02} + u_{2j}) \times log(PAE_{ij}) + e_{ij}
$$

**curve**(.1-.009\*x+.3\***log**(x),0,100,xlab="PAE",ylab="AT")

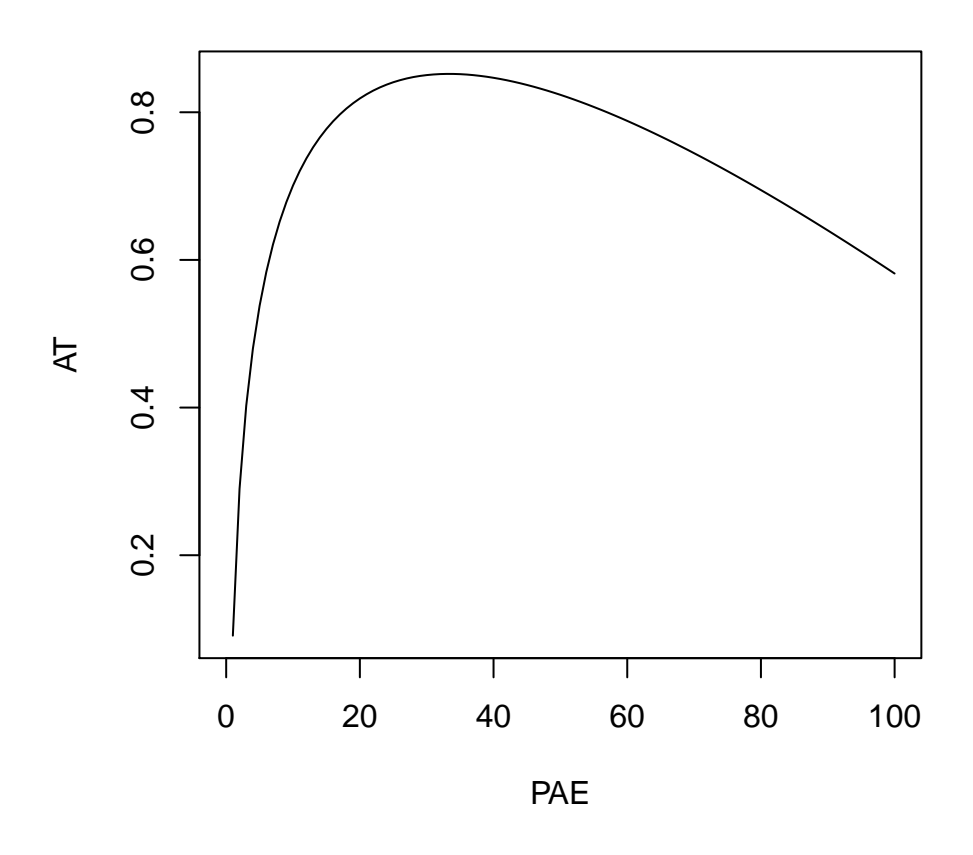

*Squared-model*

$$
AT = (\beta_{00} + u_{0j}) + (\beta_{01} + u_{1j}) \times PAE_{ij} + (\beta_{02} + u_{2j}) \times (PAE_{ij})^2 + e_{ij}
$$

**curve**( .2+ -.0001\*x+ -.00002\*(x)^2,0,100,xlab="PAE",ylab="AT")

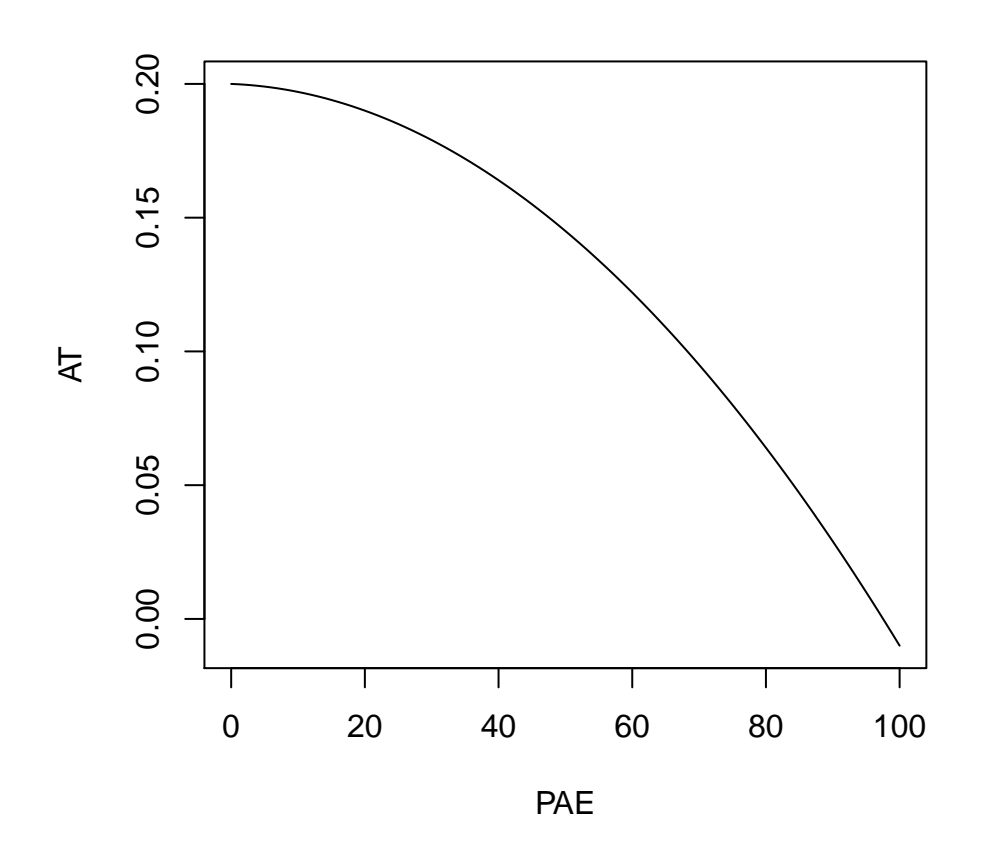

# **Plot Data**

```
stepsManip = seq(0,75,5)
totalMeans = numeric()
for(loop in stepsManip){
 totalMeans = c(totalMeans,mean(dataStudy1$AT[dataStudy1$abs_dev==loop]))
}
plot(stepsManip,totalMeans,pch=16,xlab="PAE",ylab="AT",ylim=c(0,.5))
points(stepsManip,totalMeans,type="l")
```
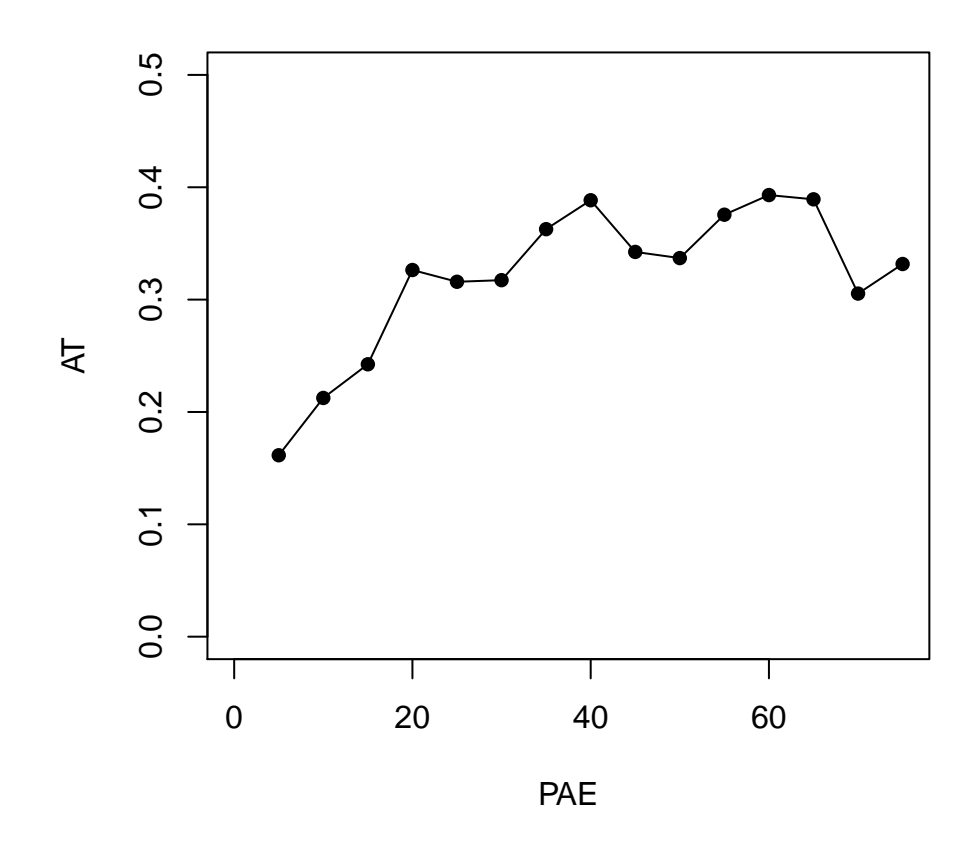

## **Run Multilevel Models**

All models contain a random intercept and random slopes for all predictors.

# **Fit Linear Model**

$$
AT = (\beta_{00} + u_{0j}) + (\beta_{01} + u_{1j}) \times PAE_{ij} + e_{ij}
$$

```
## Linear mixed model fit by maximum likelihood t-tests use Satterthwaite
## approximations to degrees of freedom [lmerMod]
## Formula: AT \sim 1 + abs\_dev + (1 + abs\_dev | VP)## Data: dataStudy1
##
## AIC BIC logLik deviance df.resid
                     -18.3##
## Scaled residuals:
## Min 1Q Median 3Q Max
## -2.9857 -0.5888 -0.1293 0.6236 3.9321
##
## Random effects:
## Groups Name Variance Std.Dev. Corr
## VP (Intercept) 3.065e-02 0.175067
```

```
## abs_dev 4.108e-06 0.002027 0.05
## Residual 5.523e-02 0.235020
## Number of obs: 1511, groups: VP, 27
##
## Fixed effects:
## Estimate Std. Error df t value Pr(>|t|)
## (Intercept) 2.408e-01 3.602e-02 2.710e+01 6.687 3.47e-07 ***
## abs dev 2.049e-03 4.808e-04 2.724e+01 4.262 0.000217 ***
## ---
## Signif. codes: 0 '***' 0.001 '**' 0.01 '*' 0.05 '.' 0.1 ' ' 1
##
## Correlation of Fixed Effects:
## (Intr)
## abs_dev -0.147
```
#### **Fit Log-Model**

```
AT = (\beta_{00} + u_{0j}) + (\beta_{01} + u_{1j}) \times PAE_{ij} + (\beta_{02} + u_{2j}) \times 10 \times log(PAE_{ij}) + e_{ij}
```

```
log\_devSc = dataStudy1$log\_dev * 10
```

```
## Linear mixed model fit by maximum likelihood t-tests use Satterthwaite
## approximations to degrees of freedom [lmerMod]
## Formula: AT ~ 1 + abs_dev + log_devSc + (1 + abs_dev + log_devSc | VP)
## Data: dataStudy1
##
## AIC BIC logLik deviance df.resid
## -4.6 48.6 12.3 -24.6 1501
##
## Scaled residuals:
## Min 1Q Median 3Q Max
## -3.0785 -0.5888 -0.1595 0.5470 4.0821
##
## Random effects:
## Groups Name Variance Std.Dev. Corr
## VP (Intercept) 1.145e-01 0.338431
## abs_dev 2.429e-05 0.004928 0.79
## log_devSc 2.493e-04 0.015789 -0.87 -0.92
## Residual 5.210e-02 0.228261
## Number of obs: 1511, groups: VP, 27
##
## Fixed effects:
## Estimate Std. Error df t value Pr(>|t|)
## (Intercept) -0.094774 0.083086 26.699000 -1.141 0.264130
## abs_dev -0.002963 0.001239 26.156000 -2.392 0.024238 *
## log_devSc 0.015426 0.003813 26.167000 4.046 0.000411 ***
## ---
## Signif. codes: 0 '***' 0.001 '**' 0.01 '*' 0.05 '.' 0.1 ' ' 1
##
## Correlation of Fixed Effects:
## (Intr) abs_dv
## abs_dev 0.809
## log_devSc -0.906 -0.927
```
#### **Fit Squared Model**

$$
AT = (\beta_{00} + u_{0j}) + (\beta_{01} + u_{1j}) \times PAE_{ij} + (\beta_{02} + u_{2j}) \times \frac{1}{100} \times (PAE_{ij})^2 + e_{ij}
$$

```
abs_dev_sqResc = dataStudy1$abs_dev_sq/100
## Linear mixed model fit by maximum likelihood t-tests use Satterthwaite
## approximations to degrees of freedom [lmerMod]
## Formula:
## AT ~ 1 + abs_dev + abs_dev_sqResc + (1 + abs_dev + abs_dev_sqResc |
## VP)
## Data: dataStudy1
##
## AIC BIC logLik deviance df.resid
## 0.6 53.8 9.7 -19.4 1501
##
## Scaled residuals:
## Min 1Q Median 3Q Max
## -3.1699 -0.5890 -0.1651 0.5680 4.0980
##
## Random effects:
## Groups Name Variance Std.Dev. Corr
## VP (Intercept) 3.164e-02 0.177877
## abs_dev 6.266e-05 0.007916 -0.31
## abs_dev_sqResc 7.210e-05 0.008491 0.30 -0.97
## Residual 5.249e-02 0.229111
## Number of obs: 1511, groups: VP, 27
##
## Fixed effects:
## Estimate Std. Error df t value Pr(>|t|)
## (Intercept) 0.130335 0.040044 27.582000 3.255 0.002998 **
## abs_dev 0.009779 0.001938 27.010000 5.047 2.68e-05 ***
## abs_dev_sqResc -0.009631 0.002186 26.883000 -4.407 0.000151 ***
## ---
## Signif. codes: 0 '***' 0.001 '**' 0.01 '*' 0.05 '.' 0.1 ' ' 1
##
## Correlation of Fixed Effects:
## (Intr) abs_dv
\## abs_dev -0.497
```
#### **Compare Models Using the Likelihood Ratio Test**

*Test Linear versus Log Model*

## abs\_dv\_sqRs 0.468 -0.972

```
## Data: dataStudy1
## Models:
## object: AT \sim 1 + abs\_dev + (1 + abs\_dev | VP)## ..1: AT \sim 1 + abs dev + log devSc + (1 + abs dev + log devSc | VP)
## Df AIC BIC logLik deviance Chisq Chi Df Pr(>Chisq)
## object 6 48.658 80.581 -18.329 36.658
## ..1 10 -4.562 48.643 12.281 -24.562 61.22 4 1.607e-12 ***
## ---
## Signif. codes: 0 '***' 0.001 '**' 0.01 '*' 0.05 '.' 0.1 ' ' 1
```
#### **Test Linear versus Squared Model**

```
## Data: dataStudy1
## Models:
## object: AT - 1 + abs\_dev + (1 + abs\_dev | VP)## ..1: AT \sim 1 + abs\_dev + abs\_dev\_sqRes + (1 + abs\_dev + abs\_dev\_sqRes -## ..1: VP)
## Df AIC BIC logLik deviance Chisq Chi Df Pr(>Chisq)
## object 6 48.658 80.581 -18.3288 36.658
## ..1 10 0.586 53.791 9.7071 -19.414 56.072 4 1.937e-11 ***
## ---
## Signif. codes: 0 '***' 0.001 '**' 0.01 '*' 0.05 '.' 0.1 ' ' 1
```

```
Test Log versus Squared Model
```
Bayesian information criterion.

BICs = **BIC**(logMod,sqMod)

```
BICs = data.frame(BICs)
```
BICs

```
## df BIC
## logMod 10 48.64294
## sqMod 10 53.79102
```
Bayes factor

```
exp((BICs[2,2] - BICs[1,2])/2)
```
## [1] 13.11874

## **Bonus Task**

Test for the Log-Model if we need all random effects (Hint: nested models; test starts with L).

**Print and Plot Random Effects**

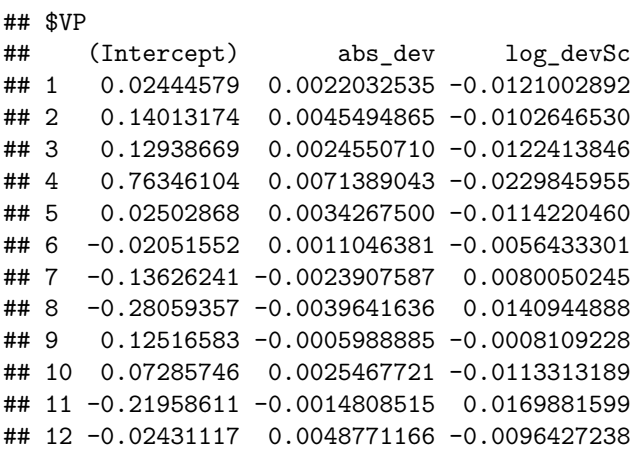

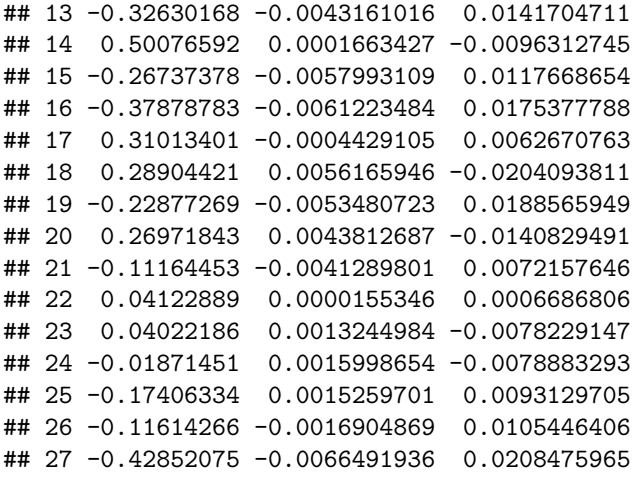

## \$VP

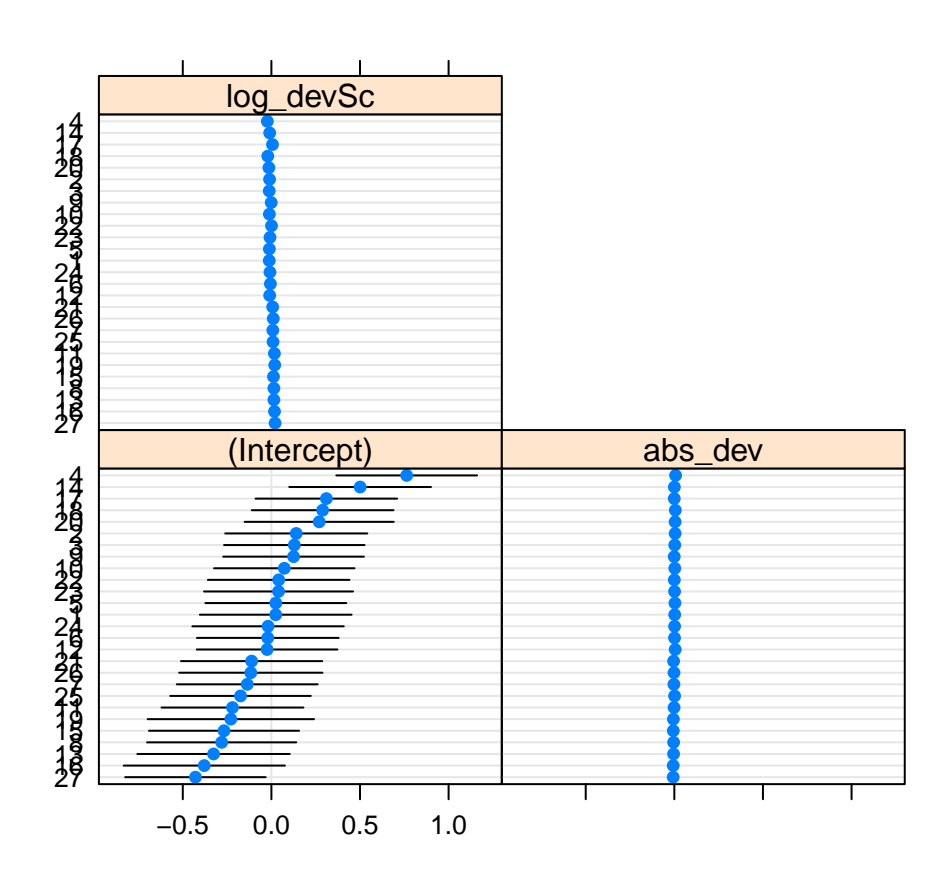

**VP**

# **Bonus Task**

What is the predicted AT for Participant 10 in a task with 40 PAE?

**Confidence Intervals for Random and Fixed Effects**

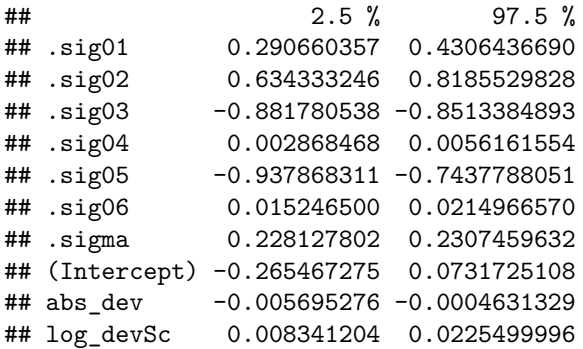

## **Plot Models with Data**

```
for(loop in 1 : 27){
  plotF = function(x){(fixef(logMod)[1] + ranef(logMod)$VP[loop,1]) +
      (fixef(logMod)[2] + ranef(logMod)$VP[loop,2]) * (x) +
      (fixef(logMod)[3] + ranef(logMod)$VP[loop,3]) * 10*log(x)}
  if(loop == 1)curve(plotF,0,100,ylim=c(0,1),col="grey",
          xlab="PAE", ylab="AT")
  }else{
    curve(plotF,0,100,add=T,col="grey")
  }}
plotF = function(x){fixef(logMod)[1] +
    (fixef(logMod)[2] ) * (x) +
    (fixef(logMod)[3] ) * 10 * log(x)}
curve(plotF,0,100,add=T,col="black",lwd=2)
plotF = function(x){fixef(sqMod)[1] +
    (fixef(sqMod)[2] ) * (x) +
    (fixef(sqMod)[3] ) * (x)^2/100}
curve(plotF,0,100,add=T,lwd=2,col="red")
plotF = function(x){fixef(linearMod)[1] +
    (fixef(linearMod)[2] ) * (x) }
curve(plotF,0,100,add=T,lwd=2,col="green")
points(stepsManip,totalMeans,pch=16)
```
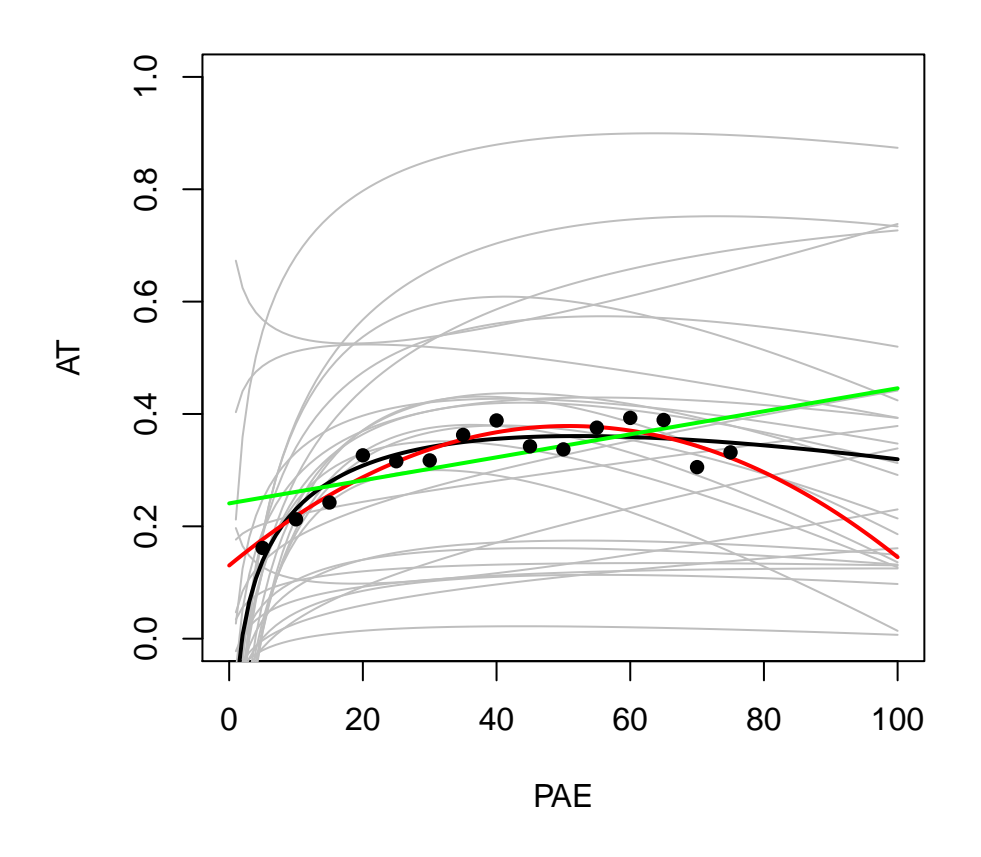

Scatterplot random effects.

```
layout(rbind(c(1,2),c(3,4)))
plot(ranef(logMod)$V[,1],ranef(logMod)$V[,2],xlab="Int",ylab="PAE")
plot(ranef(logMod)$V[,1],ranef(logMod)$V[,3],xlab="Int",ylab="PAE^2")
plot(ranef(logMod)$V[,2],ranef(logMod)$V[,3],xlab="PAE",ylab="PAE^2")
```
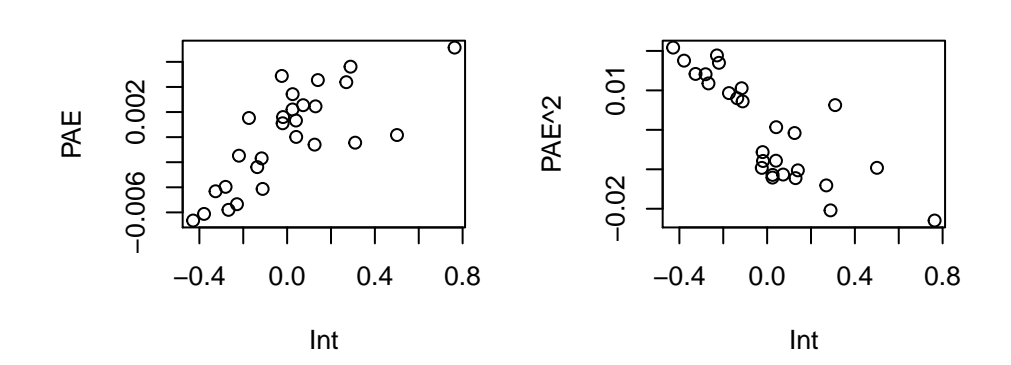

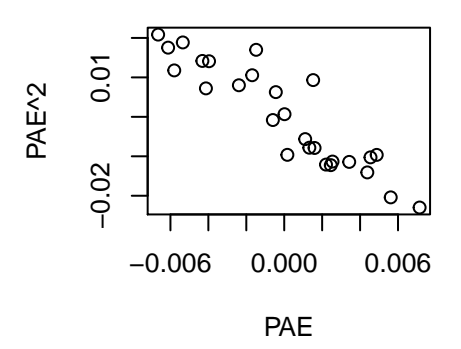

**Visualizing Correlation of Random Slopes**

```
plotF = function(x,a,b,c){fixef(logMod)[1]+a +
    (fixef(logMod)[2] +b) * (x) +
    (fixef(logMod)[3] +c) * 10 * log(x)}
curve(plotF(x,a=0,b=0,c=0),0,100,col="black",lwd=1,ylim=c(0,1),
      xlab="PAE",ylab="AT")
colPl=rainbow(121)
counter=1
for(loop in seq(-.006,.006,.0002)){
curve(plotF(x,a=0,b=loop,c=-loop),0,100,add=T,col=colPl[counter])
  counter = counter + 1}
```
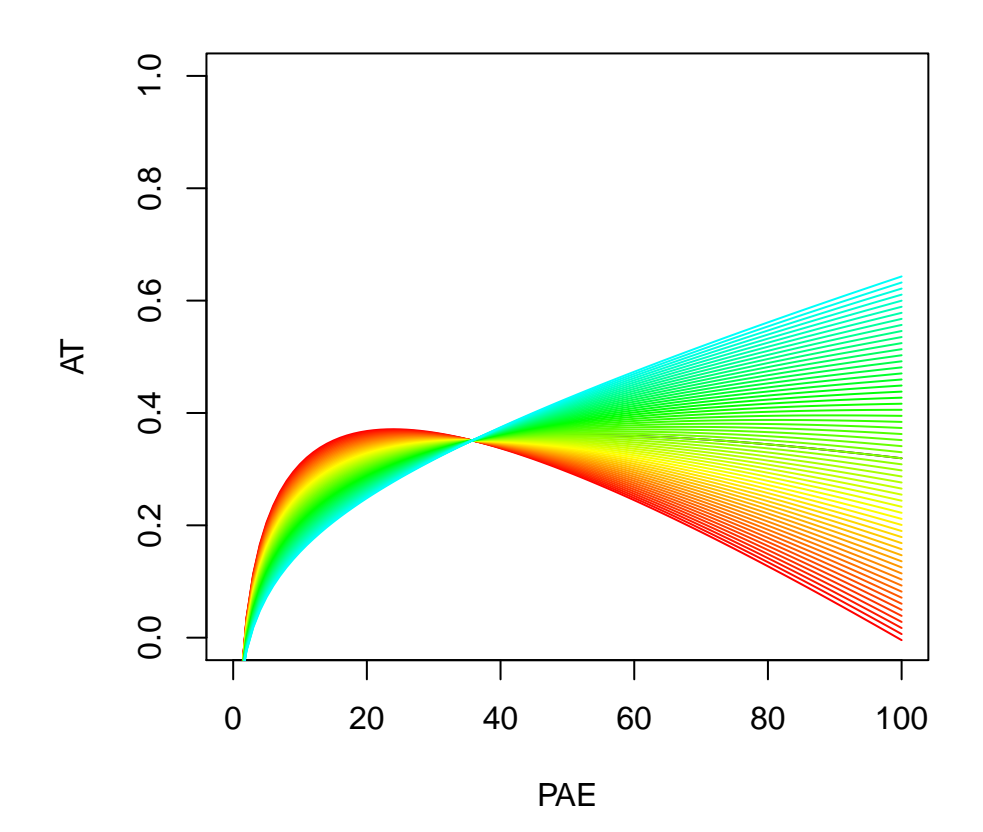